# Data Structures in C

Antonio Carzaniga

Faculty of Informatics Università della Svizzera italiana

March 9, 2015

© 2005, 2006 Antonio Carzaniga

#### **Outline**

- Structures and unions
- **Dynamic memory allocation**

#### **Structures**

### **Structures**

```
struct date {
   int year;
   int month;
   int day;
};
void print_date(const struct date * d);
int main() {
   struct date moon_landing;
   moon\_landing.year = 1969;moon\_landing.month = 7;moon\_landing.day = 20;
   print_date(&moon_landing);
}
void print_date(const struct date * d) {
   printf("%d/%d/%d\n", d->day, d->month, d->year);
}
```
## Nested Structures

© 2005, 2006 Antonio Carzaniga

### Nested Structures

```
struct person {
  const char * name;
  struct date birthdate;
  struct person * mother;
  struct person * father;
};
void print_person(const struct person * p) {
   printf("Name: %s\n", p->name);
   printf("Birthdate: ");
   print_date(&(p->birthdate));
   printf("Mother's Name: %s\n", p->mother->name);
   printf("Father's Name: %s\n", p->mother->name);
```
}

## Initializers for Structs and Arrays

#### Initializers for Structs and Arrays

```
struct Person {
   int age;
   char * name;
   struct Person * father;
   struct Person * mother;
};
struct Person p = \{ 18, "Antonio", NULL, NULL \};
int moon_landing[3] = { 20, 7, 1969 };
const char * Italia82[] = {
   "Zoff", "Gentile", "Scirea",
   "Collovati", "Bergomi", "Cabrini",
   "Oriali", "Tardelli", "Conti",
   "Graziani", "Rossi" };
```
## Enums and Unions

© 2005, 2006 Antonio Carzaniga

### Enums and Unions

```
enum Types { INTEGER, FLOAT, STR };
union Value {
  int int_value;
   float float_value;
  char * str_value;
};
enum Type read_value(union Value * v);
int main(int argc, char *argv[]) {
  union Value v;
   switch(read_value(&v)) {
  case INTEGER: printf("v=%d\n", v.int_value); break;
  case FLOAT: printf("v=%f\n", v.float_value); break;
  case STR: printf("v=%s\n", v.str_value); break;
   }
}
```
You must always read the last element you write

#### You must always read the last element you write

```
union Value {
   int int_value;
   float float_value;
   char * str_value;
};
int main(int argc, char *argv[]) {
   union Value v;
   v.str_value = "ciao";
   v.\text{int\_value} = 100;
   printf("v = %s\n", v.str_value); /* undefined behavior! */
}
```
#### $\blacksquare$  The point is to share memory space

*◮* with mutually-exclusive values

#### $\blacksquare$  The point is to share memory space

*◮* with mutually-exclusive values

```
union Value {
   int int_value;
   float float_value;
  char * str_value;
};
struct MValue {
   int int_value;
   float float_value;
   char * str_value;
};
printf("union: %d bytes, struct: %d bytes\n",
     sizeof(union Value),sizeof(struct MValue));
```
# Dynamic Memory Allocation

 $\blacksquare$  The standard C library provides functions for the allocation and deallocation of memory

- *◮* crucially important feature
- *◮* basic concepts and functions are very simple
- *◮* correct use requires complete comprehension and attention to details

# Dynamic Memory Allocation

 $\blacksquare$  The standard C library provides functions for the allocation and deallocation of memory

- *◮* crucially important feature
- *◮* basic concepts and functions are very simple
- *◮* correct use requires complete comprehension and attention to details

Use malloc to allocate memory

```
char * copy_string(const char * s) {
  char * c, res;
  if (res = malloc(strlen(s) + 1))
      for (c = res; (*c = *s) != 0; ++s, ++c);return res;
}
```
# The **sizeof** Operator

# ■ Memory allocation functions take a *size* parameter

*◮* size in bytes

 $\blacksquare$  The sizeof operators tells the size of a given type

```
struct Person {
  int age;
   char * name;
   struct Person * father;
   struct Person * mother; };
struct Person * reproduction(struct Person * mom,
                       struct Person * dad) {
   struct Person * child;
   = (struct Person *)malloc(sizeof(struct Person));
   if (child != 0) {
      child\rightarrow aqe = 0; child\rightarrow name = choose_name();
      child->mother = mom; child->father = dad; }
   return child; }
```
## Dynamic Memory Allocation

■ Use free to deallocate memory

```
char * x = copy\_string("cia0!");if (x := NULL) {
   /* ... */;
   free(x);
} else {
   printf("no more memory!\n");
 }
```
## Dynamic Memory Allocation

■ Use free to deallocate memory

```
char \ast x = \text{copy\_string}('ciao);
if (x := NULL) {
   /* ... */;
   free(x);} else {
    printf("no more memory!\n");
 }
```
A pointer value is no longer valid after the use of free

**char**  $\ast$   $x = \text{copy\_string}('ciao)$ ; free(x); printf("%s", x); /\* use of invalid pointer! \*/

© 2005, 2006 Antonio Carzaniga

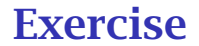

■ Implement a "radix-256" tree to represent a set of strings

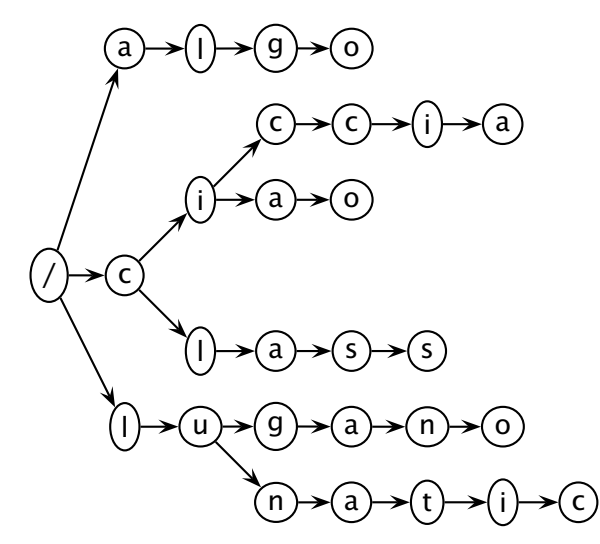

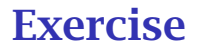

- Every element of the data structure has 256 pointers to the next characters
- Implement *insertion* and *search* functions

© 2005, 2006 Antonio Carzaniga

■ Parameters: name of a file containing a list of (less than 1000) entries representing persons

- **Parameters: name of a file containing a list of (less than 1000)** entries representing persons
	- *◮* format: one entry per line: 16/12/1969,Mario Rossi,Alberto Rossi,Diana Bianchi

- **Parameters: name of a file containing a list of (less than 1000)** entries representing persons
	- *◮* format: one entry per line: 16/12/1969,Mario Rossi,Alberto Rossi,Diana Bianchi
- Input: a set of names, one per line

- **Parameters: name of a file containing a list of (less than 1000)** entries representing persons
	- *◮* format: one entry per line: 16/12/1969,Mario Rossi,Alberto Rossi,Diana Bianchi
- Input: a set of names, one per line
- Output: if the name was found in the list, outputs the person's year of birth and all the names of his/her ancestors
	- *◮* first-level ancestors should be identified as "madre" and "padre"
	- *◮* second-level ancestors should be "nonna" and "nonno"
	- *◮* third-level ancestors should be "bisnonna" and "bisnonno"
	- *◮* fourth-level ancestors should be "bisbisnonna" and "bisbisnonno"
	- *◮* . . .

#### **Example output**

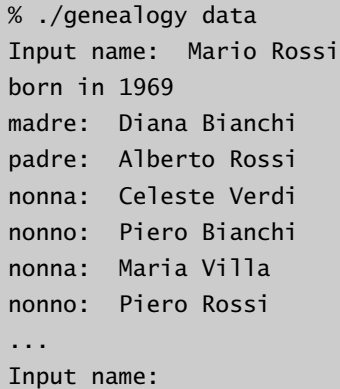